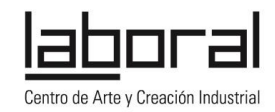

# **AuLAB. Experiencia de innovación metodológica basada en el trabajo por proyectos en LABoral Centro de Arte y Creación Industrial**

Un proyecto de innovación educativa, enmarcado en el Programa Contrato-Programa y desarrollado desde la Dirección General de Formación Profesional, Desarrollo Curricular e Innovación Educativa de la Consejería de Educación, Cultura y Deportes del Principado de Asturias en colaboración con LABoral Centro de Arte y Creación Industrial.

Experiencia de innovación metodológica basada en el trabajo por proyectos y la programación por competencias que se desarrolla en tres líneas o nodos de trabajo:

- Diseño y fabricación digital, desarrollada por Susanna Tesconi
- Televisión experimental, desarrollada por Pia Capisano y Laura Malinverni
- Programación creativa, desarrollada por Luis Díaz

Estas tres líneas tienen común que trabajan desde la idea del "aprender a aprender" para fomentar la curiosidad, la creatividad y el pensamiento crítico. El objetivo inmediato es diseñar y desarrollar un proyecto anual con el profesorado y alumnado que formará parte también de la programación de aula de dos o más asignaturas. Se pretende al mismo tiempo desarrollar entre todos y todas un espacio de aprendizaje libre y flexible que fomente el desarrollo personal del alumnado a través de las competencias básicas y se adapte a las necesidades del profesorado a partir del uso creativo de las tecnologías en el contexto educativo.

### **Objetivos**

Desarrollar enfoques de aprendizaje que combinen práctica y teoría a partir del propio trabajo en el aula Fomentar el autoaprendizaje y la competencia de aprender a aprender Desarrollar el pensamiento crítico a través de la experimentación Favorecer el uso creativo de las tecnologías

#### **Enfoque**

La metodología de "aprender haciendo" se basa en la experimentación y el auto-aprendizaje a través de: Trabajo por proyectos, siempre elegidos por el alumnado

Programación por competencias: trabajo interdisciplinar a partir del trabajo en un proyecto elegido por el alumnado

Reflexión continua: autoevaluación y documentación

#### **Puntos clave**

**Integración de la práctica en el aula con experiencia práctica en AuLAB El alumnado elige el tema y el profesorado acompaña No se busca un producto final, más bien un proyecto Importancia de la reflexión sobre la práctica: documentación y evaluación**

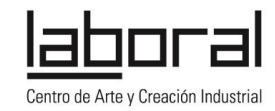

### **Desarrollo**

Una vez presentada la metodología de trabajo en las jornadas de formación profesorado, se celebrarán en LABoral **10 sesiones a lo largo del curso escolar**, en las que se participa con el alumnado (ver calendario de cada nodo).

Durante la formación el profesorado, conoce los aspectos básicos de las herramientas con las que va a trabajar (ver información de cada nodo) y la metodología de trabajo, para poder **establecer los objetivos fundamentales del proyecto y el marco** (asignatura, ámbito de interés…) para después de **decidir el tema o proyecto de trabajo con el alumnado**.

A lo largo del curso, se pide al profesorado que trabaje el proyecto elegido de forma global en el aula y en la sesiones de AuLAB.

La documentación y memoria del desarrollo del proyecto y de la experiencia del profesorado y alumnado es fundamental, se le pide a los participantes que vayan recogiendo la evolución del trabajo para publicarlo en una plataforma online abierta, junto con el diario de trabajo y los resultados. <http://aulabexperimental.laboralcentrodearte.org/doku.php>

### **Metodología**

Se parte de la metodología del "aprender haciendo", que pretende **dotar a los estudiantes de herramientas de investigación y acompañarlos en la construcción de su propio aprendizaje** a través del intercambio de experiencias y la comunicación entre individuos. Esto significa un acompañamiento en el aprendizaje, pero dejando un espacio para la experiencia y la reflexión activa.

Esto supone un papel muy activo para el docente que debe acompañar en todo momento la toma de decisiones, la selección de ideas de los proyectos y la investigación; al tiempo que refleja los contenidos y competencias curriculares trabajadas en su programa de aula y documenta la evolución y resultados para una posterior evaluación de la experiencia.

**Características de un buen proyecto**

**Decidido y centrado en el estudiante**

**Desarrollo definido y pactado: inicio, desarrollo y final Contenido significativo para los estudiantes que permita investigación de primera mano Resultado tangible que se pueda compartir Oportunidades de retroalimentación y evaluación por parte de expertos**

# **INFORMACIÓN PRÁCTICA**

**Formación de profesorado: Lugar:** LABoral Centro de Art y Creación Industrial. Los Prados, 121 Gijón Asturias **Fechas:** del 9 al 11 de septiembre de 2014 **Horario:** de 10 a 14 horas

**Personas de contacto:** 

Del Servicio de Alumnado, Orientación y Participación Educativa: Alejandro García Villa T: 985 10 86 38 E: alejandro.garciavilla@asturias.org>

Fernando Álvarez Fernández-Novo T: 985 10 86 38 E: fernando.alvarezfernandeznovo@asturias.org

De LABoral: Lucía Arias T: 985 13 39 24 E: larias@laboralcentrodearte.org

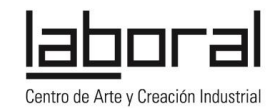

### **NODO INTRODUCCIÓN A LA PROGRAMACIÓN CREATIVA, desarrollado por Luis Díaz**

Diseño y desarrollo de proyectos con herramientas de programación visual (Scratch), electrónica experimental (Arduino) y herramientas de bajo coste (Raspberry Pi).

El nodo de programación parte de 3 preguntas: ¿Qué pasa dentro de un ordenador? Qué es la programación? ¿Para qué sirve y dónde está presente la programación?

La herramienta principal a utilizar en este nodo es *Scratch* [\(http://scratch.mit.edu\)](http://scratch.mit.edu/) sin embargo según las características de cada centro y la evolución durante el programa, se contempla también trabajar con Arduino aunando electrónica y programación.

*Scratch* es un lenguaje de programación visual, a través de la ordenación de bloques de instrucciones simples, que estructurados componen el código del programa. Más allá del propio lenguaje, *Scratch* es una plataforma online, fácilmente accesible desde cualquier ordenador con una conexión a internet, con lo que no es necesario realizar instalaciones y mantenimientos en los equipos y sirve además como espacio de documentación de la actividad realizada por el alumnado y trabajar colaborativamente.

Arduino es un lenguaje de programación basado en C orientado a programar controladores electrónicos. Este proyecto publicado bajo licencias de software y hardware libre está diseñado para iniciarse tanto en la programación como en la electrónica, permite mediante programación y electrónica interactuar con el mundo que rodea al alumnado. Esta interacción es bidireccional, los sensores aportan información sobre el entorno que puede ser procesada.

### **Metodología**

En palabras de Mitchel Resnick, profesor de investigación del aprendizaje y director del grupo de investigación del "Lifelong Kindergarten", MIT Media Lab (desarrolladores de *Scratch)*: "Debemos imaginar y generar nuevas estrategias y tecnologías educativas, compartirlas con los otros y de forma interactiva redefinirlas y expandirlas."

Los estudiantes pasan de consumidores a creadores activos de contenidos: historias interactivas, juegos y animaciones, que luego se comparten en la red. Es precisamente este paso el que les lleva a tomar el control de su proceso de aprendizaje, dando forma a un proyecto del que se sienten responsables y en el que los contenidos del currículo escolar y los artefactos tecnológicos adquieren un sentido.

### **Objetivos**

1. Desarrollar la iniciativa personal: imaginar proyectos, elaborar nuevas ideas y buscar soluciones

2. Auspiciar la capacidad de aprender: curiosidad de plantearse preguntas, identificar recursos y buscar metodologías y estrategias. Hacerse dueños de su propio aprendizaje.

3. Fomentar de la experimentación, la actitud crítica y el pensamiento creativo, a través del conocimiento de técnicas y herramientas.

4. Desatacar la importancia de un conocimiento más profundo del lenguaje tecnológico.

## **Formación del profesorado**

La formación se estructura como un proceso de investigación participativa dirigida a que el profesorado conozca los fundamentos básicos de *Scratch* y Arduino.

En el caso de *Scratch,* se acompaña la formación presencial con documentación de este lenguaje de programación como herramienta pedagógica y se analizan proyectos educativos de referencia. Después de una breve introducción a Arduino, se elabora un ejemplo de proyecto con sensores y actuadores. Esta experiencia permite analizar las distintas posibilidades de la electrónica y programación informática como herramientas educativas.

### **Desarrollo del curso escolar**

Los proyectos se diseñan con los estudiantes y el objetivo es fomentar a lo largo del curso el empoderamiento de las herramientas tecnológicas y trabajar contenidos y competencias curriculares a través de distintos proyectos.

## **Fechas**

Cada centro acude a LABoral 2 sesiones intensivas en cada uno de los siguientes periodos: del 7 al 15 de octubre, del 9 al 16 de diciembre de 2015, del 20 al 27 de enero, del 2 al 9 de marzo y del 4 al 11 de mayo de 2016.

Horario: de 10 a 13.30 horas.